## Data visualization course **Laboratory work 4** Binary tree visualization

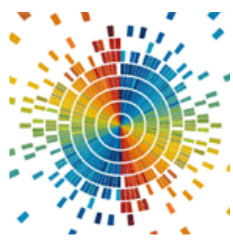

A binary tree is a structure in which each node (or vertex) has at most two descendant nodes and exactly one parent. The topmost node of the tree is the only node with no parents; it is called the root node. A binary tree with N nodes has at least  $\lceil \log_2 N + 1 \rceil$  levels (with maximally dense packing of nodes). If the levels of the tree are numbered, assuming that the root lies at level 1, then at the level with number *K* lies *2K-1* node. In a complete binary tree with *j* levels (numbered from 1 to *j*), all leaves lie at the level with number *j*, and each node at levels from the first to *j* has exactly two direct descendants. In a complete binary tree with *j* levels, *2j* is 1 node.

You can use the code in Listing 1 to build a binary tree using python.

Listing 1 – Implementation of a binary tree in python

```
class Node:
   def init (self, key):
       self. key = keyself.left = None
       self.right = None
       self.parent = None
class Tree:
   def init (self):
       self.root = None
   def add node(self, key, node=None):
       if node is None:
           node = self.root
        if self.root is None:
           self.root = Node(key)
       else:
           if key <= node.key:
                if node.left is None:
                   node.left = Node(key)
                    node.left.parent = node
                   print("left")
                   return
                else:
                   return self.add node(key, node=node.left)
           else:
                if node.right is None:
                   node.right = Node(key)node.right.parent = node
                   print("right")
```

```
return
            else:
                return self.add node(key, node=node.right)
def search(self, key, node=None):
    if node is None:
        node = self.root
    if self.root.key == key:
        print("key is at the root")
        return self.root
    else:
        if node.key == key:
            print("key exists")
            return node
        elif key < node.key and node.left is not None:
            print("left")
            return self.search(key, node=node.left)
        elif key > node.key and node.right is not None:
            print("right")
            return self.search(key, node=node.right)
        else:
            print("key does not exist")
            return None
def delete node(self, key, node=None):
    if node is None:
        node = self.search(key)
    if self.root.key == node.key:
       parent node = self.root
    else:
        parent node = node.parent
    if node.left is None and node.right is None:
        if key <= parent node.key:
            parent_node.left = None
        else:
            parent node.right = None
        return
    if node.left is not None and node.right is None:
        if node.left.key < parent node.key:
            parent node.left = node.left
        else:
            parent node.right = node.left
        return
    if node.right is not None and node.left is None:
        if node.key <= parent node.key:
            parent node.left = node.right
```

```
else:
               parent node.right = node.right
            return
        if node.left is not None and node.right is not None:
            min value = self.find minimum(node)node.key = min_value.key
            min_value.parent.left = None
            return
    def find_minimum(self, node=None):
        if node is None:
            node = self.root
        if node.right is not None:
           node = node.right
        else:
           return node
        if node.left is not None:
           return self.find minimum(node=node.left)
        else:
           return node
    def tree data(self, node=None):
        if node is None:
           node = self.root
        stack = []
        while stack or node:
            if node is not None:
                stack.append(node)
                node = node.left
            else:
                node = stack.pop()yield node.key
                node = node.right
t = Tree()t.add_node(10)
t.add_node(13)
t.add_node(14)
t.add_node(8)
t.add_node(9)
t.add_node(7)
t.add_node(11)
```
## **Task**

Create a binary tree according to the student number and perform its visualization with D. Knuth's algorithm.

- 1. Real numbers in the range [10, 50];
- 2. Integers in the range [-50, 50];
- 3. Real numbers in the range [100, 200];
- 4. Integers in the range [-500, 0];
- 5. Real numbers in the range [75, 300];
- 6. Integers in the range [-250, 300];
- 7. Real numbers in the range [-1, 1];
- 8. Integers in the range [-1000, 0];
- 9. Real numbers in the range [0, 2];